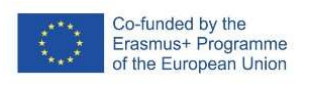

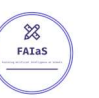

FICHA DE ACTIVIDAD – CURSO FORMACIÓN DEL PROFESORADO

# Mi mascota virtual

# Ciencias Naturales

## Laura Fuencisla Pérez Rubio

### CPEE LA QUINTA

19/02/2023

Fostering Artificial Intelligence at Schools

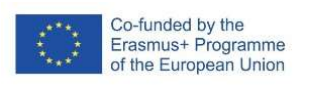

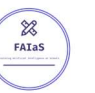

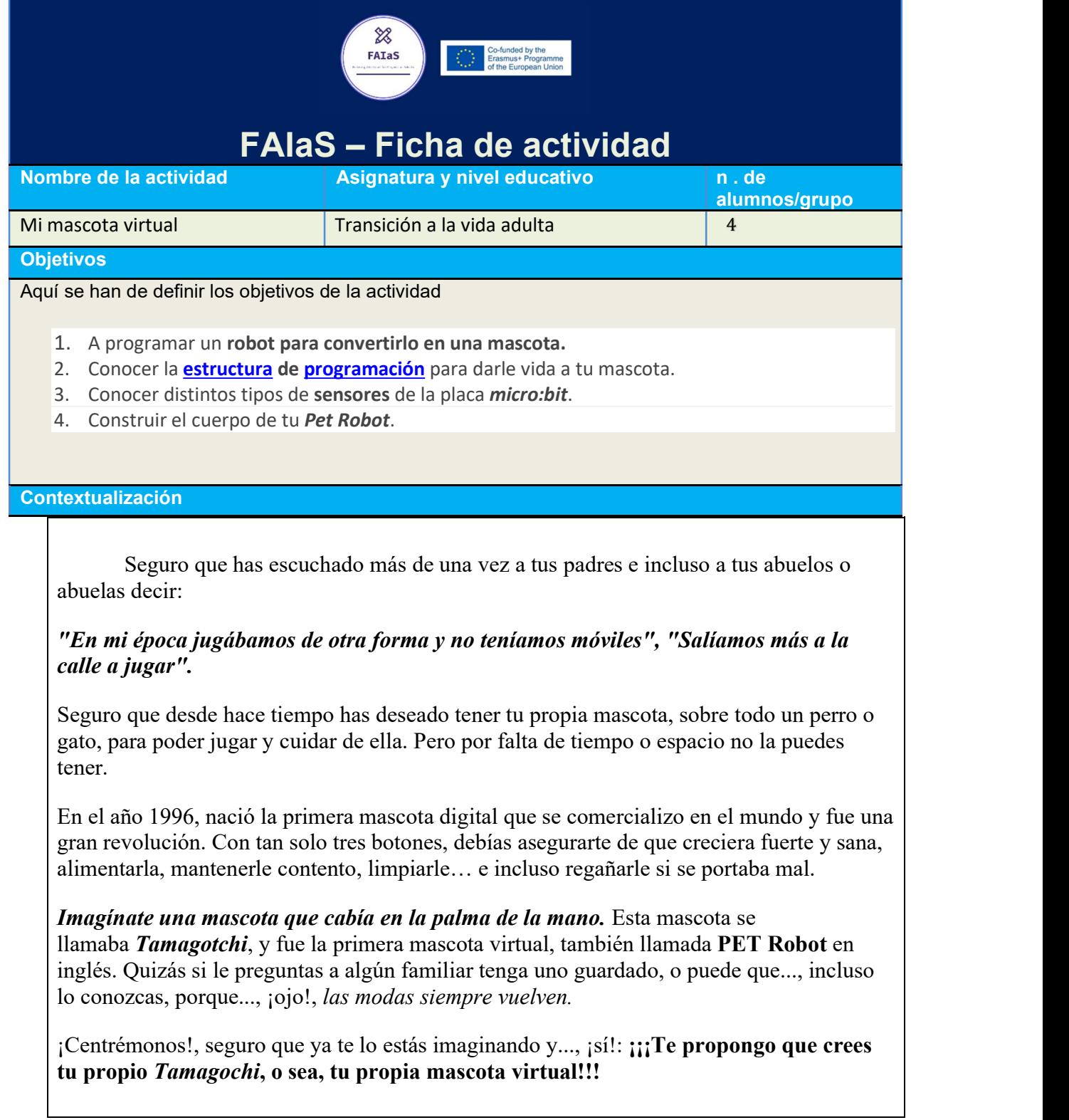

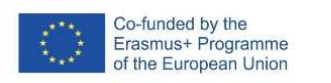

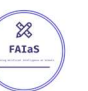

¡¿No te parece un reto alucinante?! Pues ya sabes, no te pierdas esta aventura de construir y programar tu mascota Robot.

### 2. Una mascota virtual

La primera mascota virtual o, Pet Robot en inglés, nació en Japón en 1996, y fue desarrollada por Aki Maita, para la famosa empresa Bandai.

Antes de comercializarlo, Aki Maita, regaló prototipos de tamagotchi a 200 quinceañeras a cambio de que contestaran a unas preguntas. La prueba fue un éxito.

Desde 1996, se han comercializado hasta 47 tipos de tamagotchi diferentes. El tamagotchi fue el primer ejemplo del desarrollo de un vínculo emocional con una máquina.

Desde entonces se han desarrollado una enorme cantidad de robots y aplicaciones que son capaces de dar una respuesta emocional y afectiva.

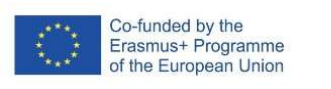

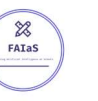

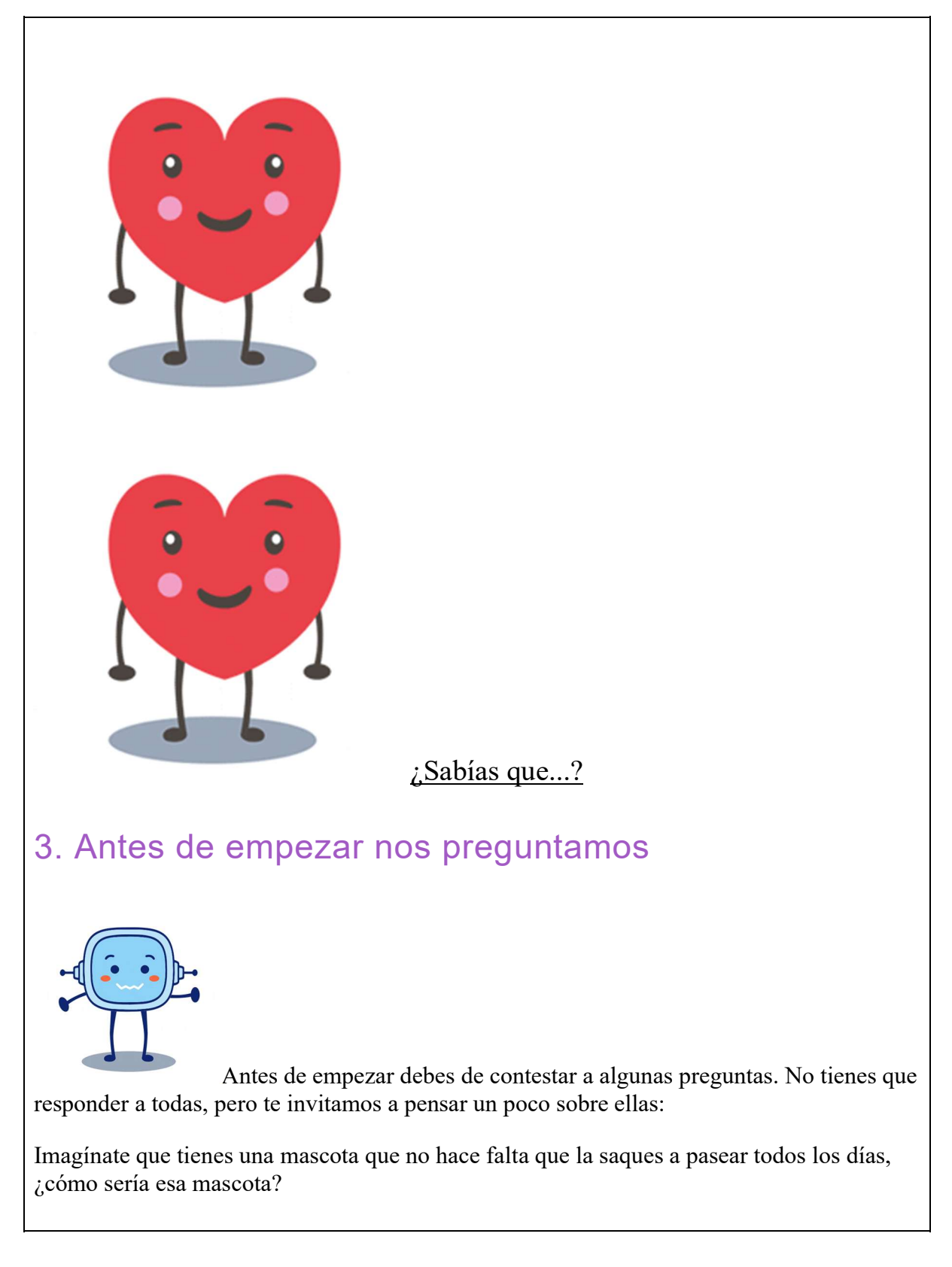

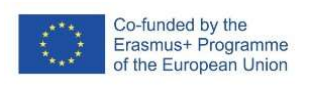

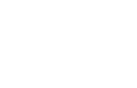

¿Te has parado a pensar la gran responsabilidad que tiene tener una mascota en casa?¿Qué tipo de responsabilidades serían?

¿Cuántas veces le has dicho a tus padres que quieres. un perro o un gato?

¿Cómo demostrarías a los demás miembros de tu familia que eres capaz de cuidar a una mascota?

### 4. Qué vas a aprender mientras programas tu robot

1. A programar un robot para convertirlo en una mascota.

FATAS

- 2. Conocer la **estructura de programación** para darle vida a tu mascota.
- 3. Conocer distintos tipos de sensores de la placa micro: bit.
- 4. Construir el cuerpo de tu Pet Robot.
- Descripción corta de las competencias que se buscan desarrollar en el alumno durante la realización de la actividad.
- ¿Por qué es importante fomentar las competencias seleccionadas?
- En caso de ser una actividad grupal, explicar qué tipo de organización se espera en los grupos y las competencias específicas que se generan tras el reparto de las actividades para cada miembro.

#### **Competencias**

Indicar las competencias que se trabajan.

Son las requeridas para el desempeño de una ocupación en concreto, están relacionadas más con funciones o puestos de trabajo. Aportan al estudiante o al trabajador los conocimientos, actitudes, habilidades y valores propios de cada profesión y actividad laboral.

Competencia digital

Competencia matemática y en ciencia, tecnología e ingeniería

Competencia personal, social y de aprender a aprender

Competencia específica 4: Utilizar el pensamiento computacional, organizando datos, descomponiendo en partes, reconociendo patrones, generalizando e interpretando, modificando y creando algoritmos de forma guiada, para modelizar y automatizar situaciones de la vida cotidiana.

Saberes básicos Saberes básicos con los que se desarrollan estas actividades.

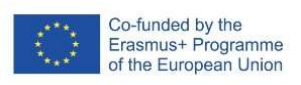

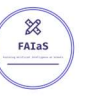

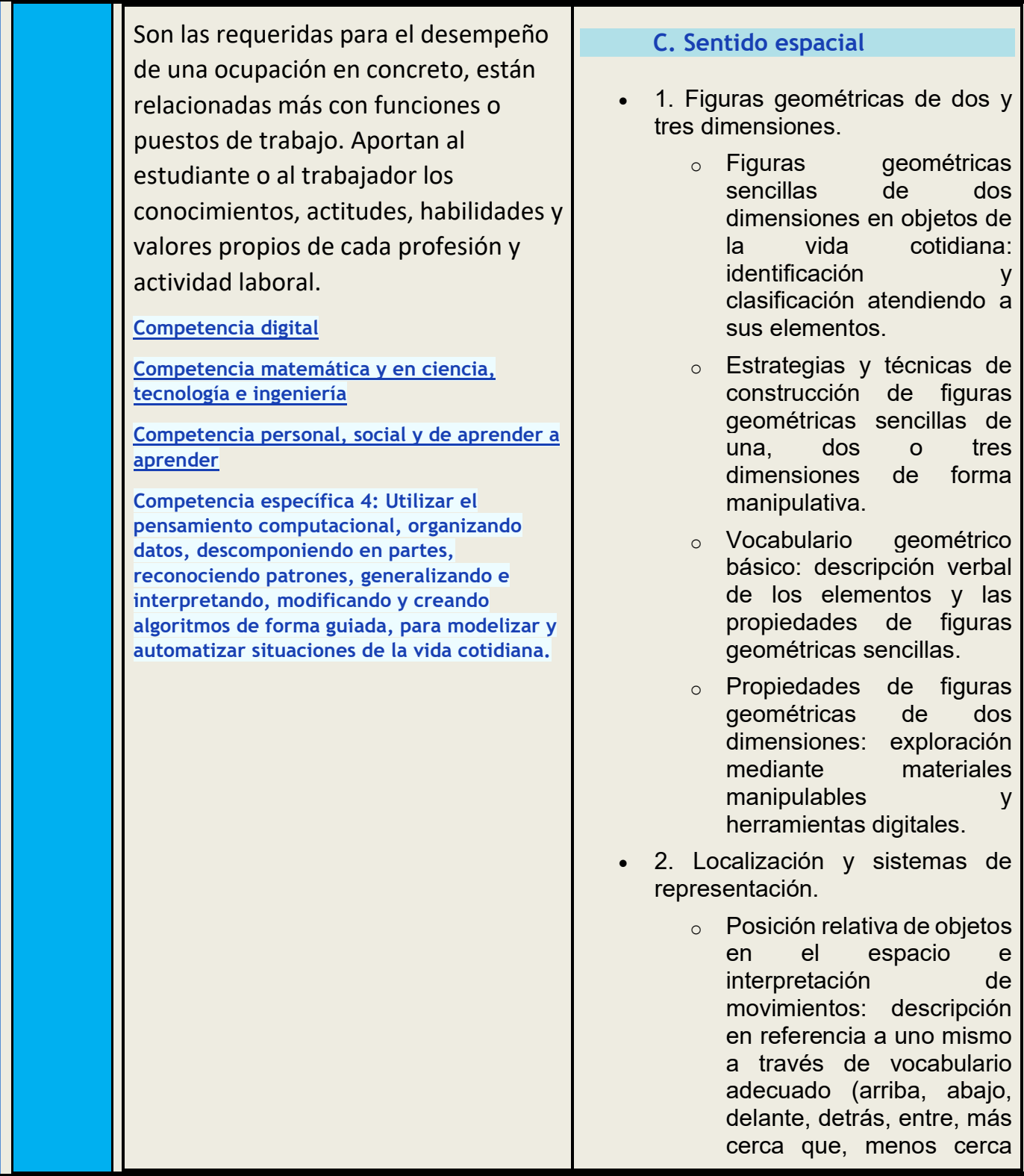

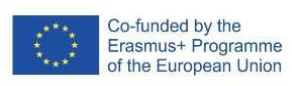

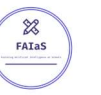

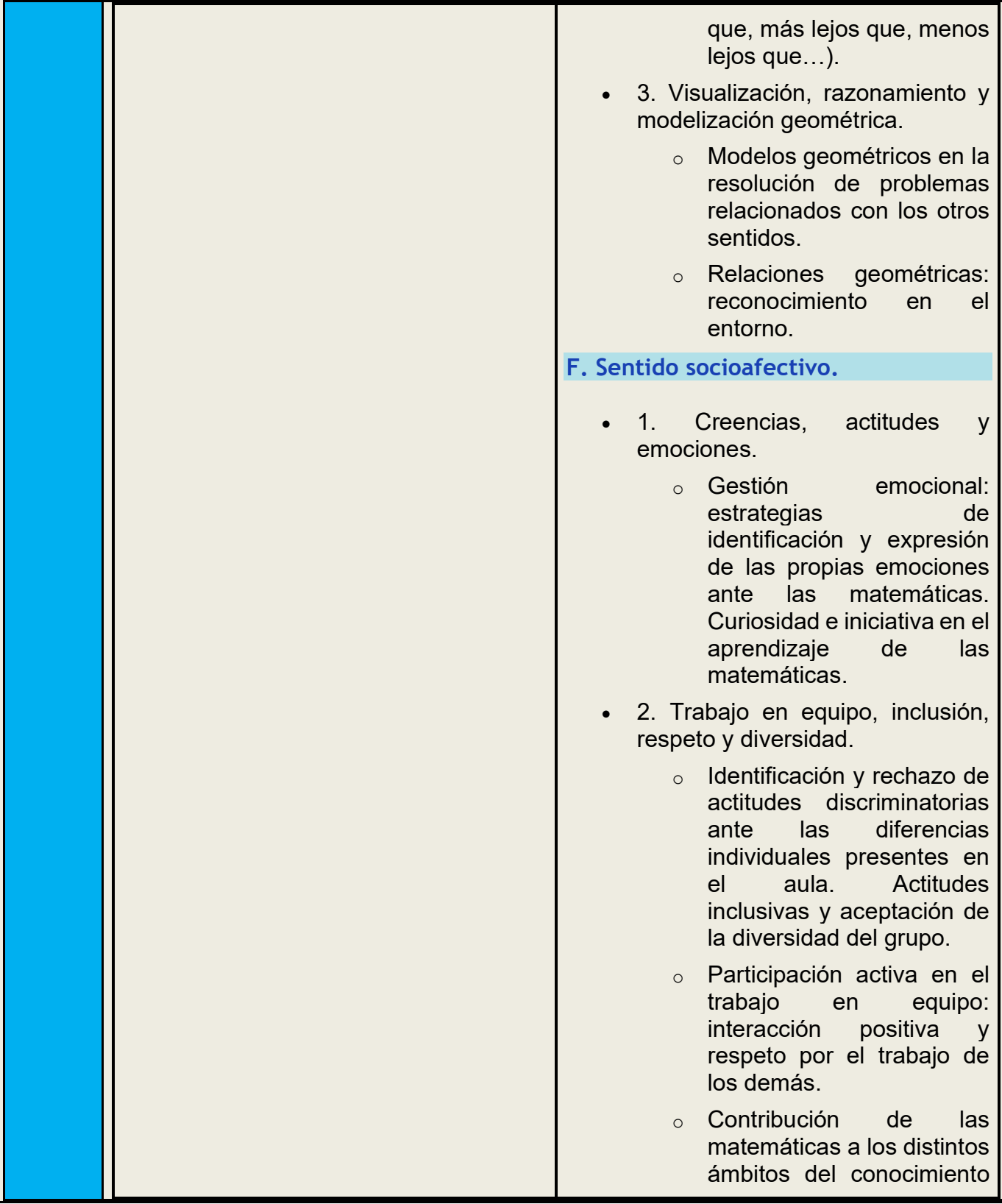

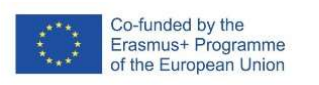

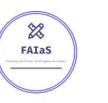

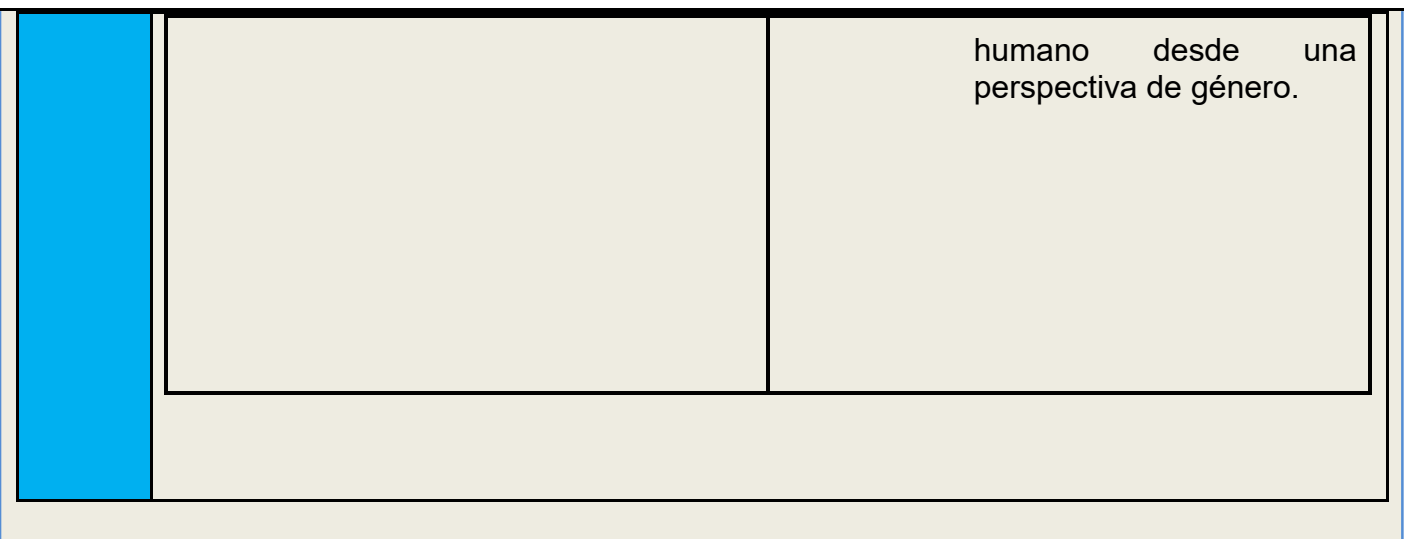

#### Enunciado de la actividad

Clara y detalladamente presentado, incluyendo contexto (curso, asignatura, etapa, y explica la situación de aprendizaje)

TVA

TIC

En este proyecto has sido capaz de crear una mascota robot, formada por una micro:bit y un cuerpo construido por ti. Hemos podido comprobar cómo los robots funcionan con un sistema formado por entradas de información, como los botones, o cuando agitamos la placa; que, procesan después esa información teniendo en cuenta el programa que hayamos realizado, y que posteriormente darán una respuesta determinada con los elementos de salida, como la pantalla o un altavoz.

Para darle esas instrucciones, hemos trabajado con el entorno de programación makecode y hemos aprendido a cargar esas instrucciones, ese código, a nuestra placa robótica.

Con todo esto, has sido capaz de crear tu mascota robot.

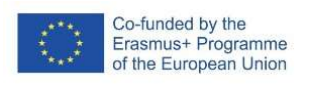

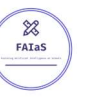

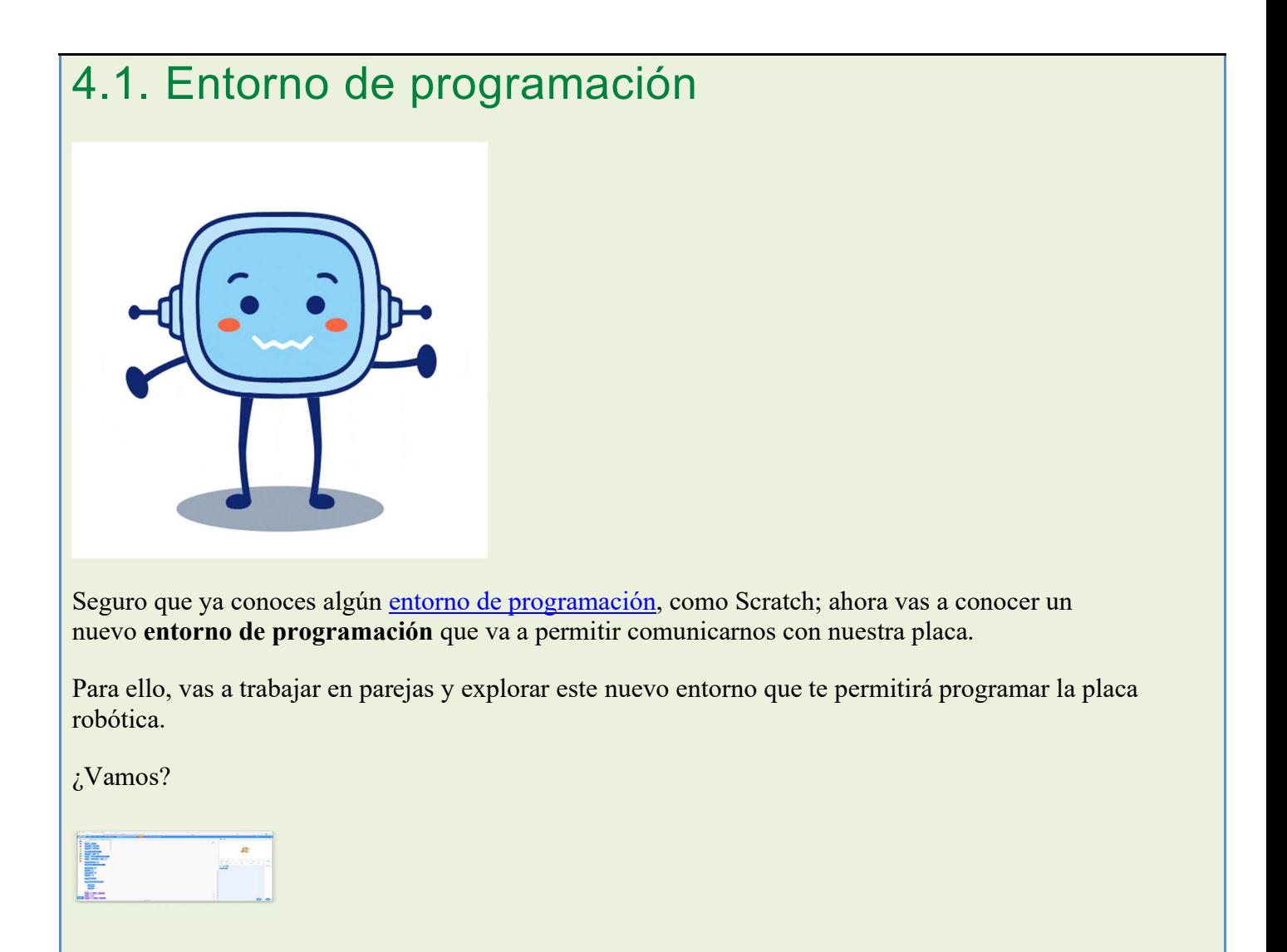

### 1. Comparamos las dos interfaz

En este ejercicio vas a trabajar en pareja, vais a comparar el entorno de programación (interfaz) de MakeCode con el nuevo que vamos a usar para este reto. De esta forma podréis ver las semejanzas y las diferencias entre ambos.

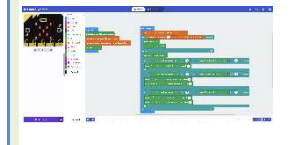

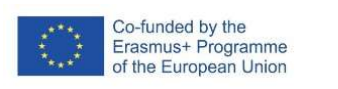

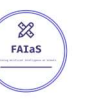

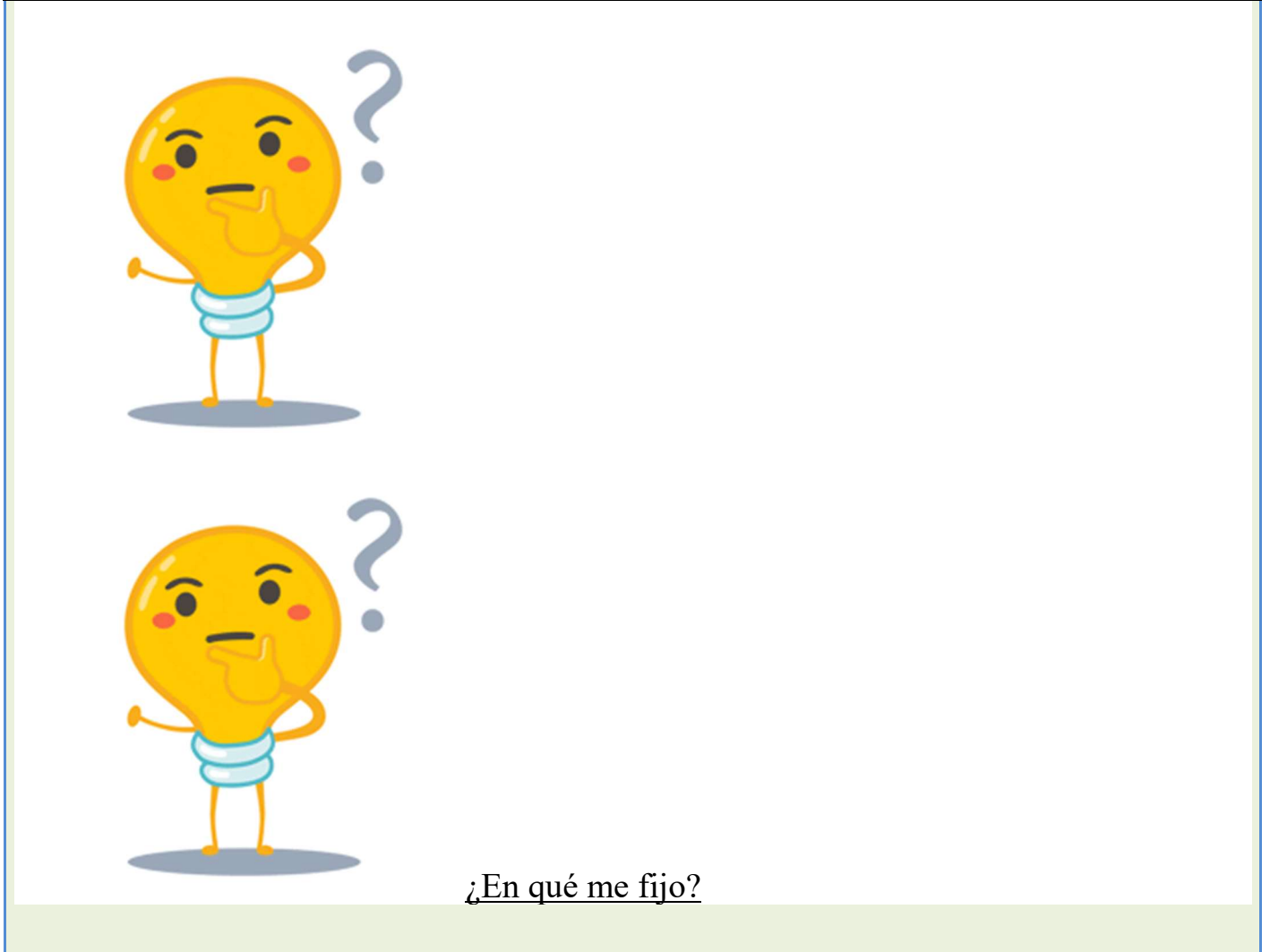

### 2. El entorno de programación

Entra en la web de MakeCode y pon en común con el resto de tus compañero y compañeras de clase, cuáles son las partes del entorno de programación. Puedes hacer un dibujo en tu cuaderno e ir apuntado las partes.

 $\bullet$ 

Cuando terminéis de decir las partes en las que se divide el entorno, id pulsando la siguiente imagen interactiva para comprobar si habéis acertado.

¡Vamos a comprobarlo!

### 3. ¿Qué bloques?

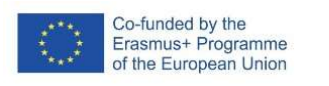

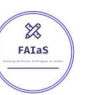

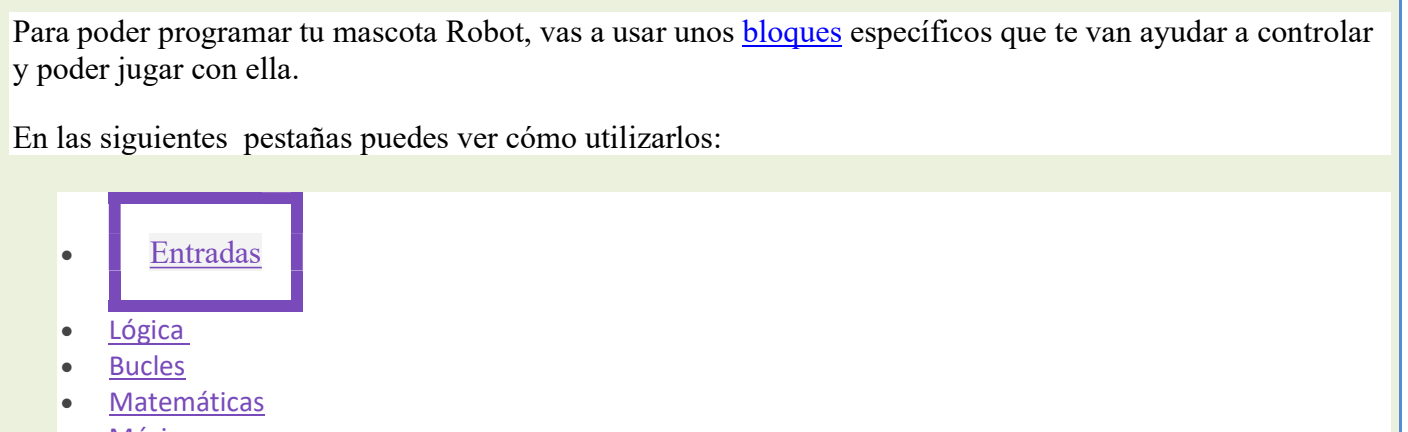

 $\bullet$ 

- **•** Música
- **•** Apariencia

Las entradas son las que nos van ayudar a interactuar con nuestra placa Micro:bit, ya que podemos usar los distintos sensores que trae la propia placa.

Estos bloques son de color morado. A continuación podrás descubrir para que sirve cada uno de estos bloques.

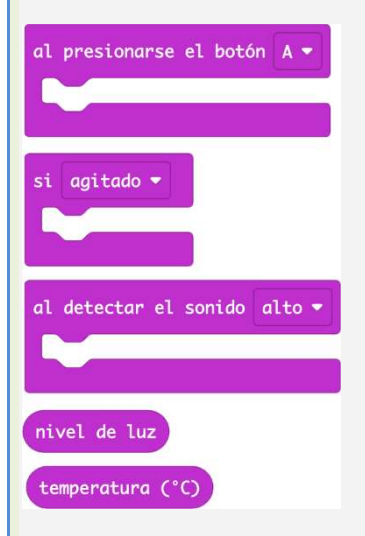

"Al presionarse el botón A". Este bloque ejecutará la programación que hay en su interior una vez que se presiones el botón A. Se te fija bien, al lado de la letra "A", hay una flecha, donde puedes elegir el Botón B o Botoón A+B.

- "Si agitado". Este bloque ejecutará la programación que hay en su interior, si se agita la placa Micro:Bit.
- "Nivel de luz". Es un sensor
- "Temperatura"

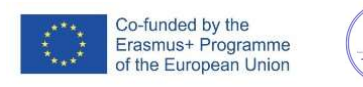

 $\frac{8}{26}$  $FATaS$ 

Existen otros tipos de entradas (sensores) que se pueden usar en la versión V.2 de la placa Micro:Bit, estos son:

- "Al detectar sonido alto".
- "Al pulsar el logotipo"
- "Sonido"

al hacer clic en

### 4. Comparamos los bloques

En este ejercicio están los bloques de Scratch en columnas y abajo los de Micro:bit. Tienes que colocar los bloques de Micro:bit sobre su equivalente en Scratch.

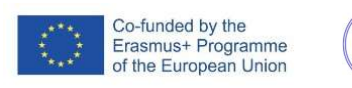

 $\frac{8}{2}$ 

 $P^{\infty}$ 

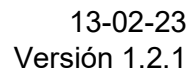

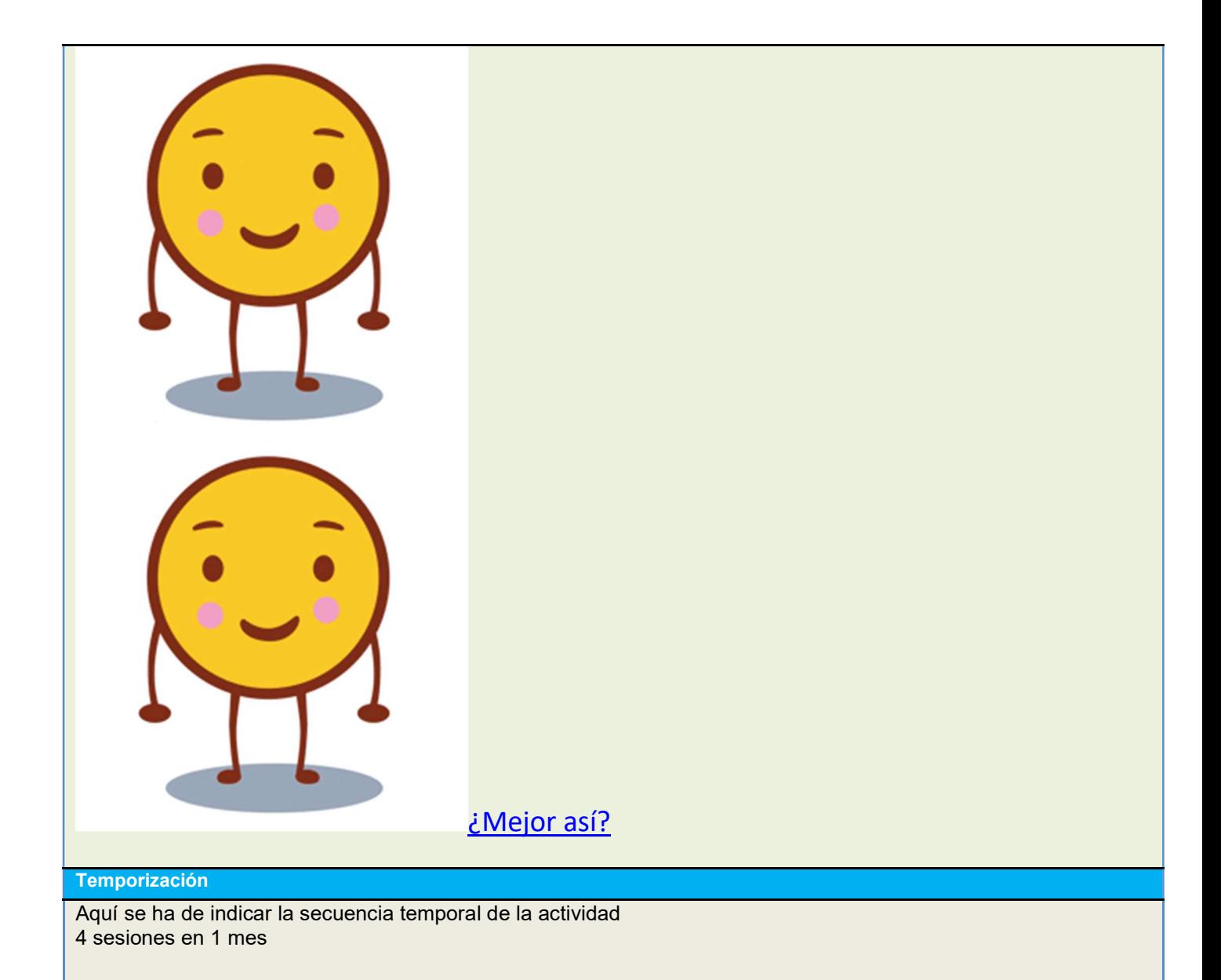

#### Uso de Inteligencia Artificial

Aquí se ha de describir el uso de la inteligencia artificial y cómo se usa desde el punto de vista pedagógico Estos tres programas (LearningML, Machine Learning for kids y Teachable Machine) tienen el mismo proceso, basado en el entrenamiento de la máquina, mediante una manera rápida, sencilla e intuitiva de crear modelos de aprendizaje automático. No es necesario conocimientos de programación ni por parte del docente ni del estudiante. En primer lugar, hay que pensar en algún saber básico con el que se vaya a trabajar y pueda clasificarse. Por ejemplo, la clasificación de residuos según el tipo de contenedor, reinos

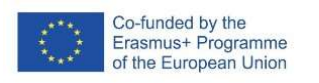

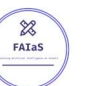

de los seres vivos, personajes o hechos históricos del S. XIX, lugares, comidas, lenguaje de signos, sectores de trabajo, tipos de oraciones…

Posteriormente, hay que decidir cómo se quiere entrenar el dispositivo a través de textos, imágenes, posturas, números o sonidos… los diferentes tipos de entrenamiento es lo que diferencia a un programa de otro. Se realiza el entrenamiento de cada categoría con datos, mediante investigación a través de Google, libros, interactuando… cuando ya esté entrenada la máquina aprende pulsando un botón y, por último, solo queda probar la predicción que nos ofrece la IA a las pruebas realizadas. Para hacerlo, el programa genera informes en los que se detalla el progreso de cada niño. Thinkster Math

Es un programa de tutoría diseñado para ofrecer la mejor calidad de educación que tus hijos merecen. Este programa involucra y motiva a los niños, además, les da la capacidad de desarrollar el pensamiento crítico y habilidades de razonamiento. Thinkster Math emplea la inteligencia artificial y el aprendizaje automático para evaluar el progreso de los estudiantes al resolver problemas matemáticos. Especificando el nivel de comprensión según las habilidades que hayan sido evaluadas. Los tutores online personalizan el programa o lo adaptan de acuerdo a las fortalezas y debilidades del niño. Gracias a este programa, los tutores pueden ayudar a los estudiantes a aprender y comprender conceptos matemáticos.

Así pueden garantizar que estén al nivel esperado sin que se queden atrás en comparación con el resto del grupo. Además, este programa puede diagnosticar las debilidades del niño de forma rápida. Sin necesidad de aplicar varias pruebas ni perder el tiempo. Por el contrario, el tiempo se utiliza para crear tareas personalizadas que se enfoquen en las habilidades específicas del niño.

Este programa también te permite disfrutar de un tutor de élite para que pueda entrenar, monitorear y orientar a tu hijo a diario. Hasta que él mismo desarrolle el pensamiento crítico, razonamiento lógico y otras habilidades para solucionar problemas. De esta manera, tendrá mayores posibilidades de ser aceptado por las mejores universidades del mundo.

#### Descripción Visual

Descripción paso a paso de la actividad, especialmente de la parte tecnológica (se pueden incluir capturas de pantalla que permiten realizar la actividad paso a paso)

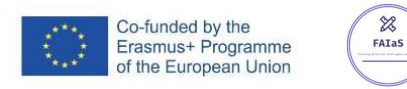

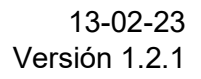

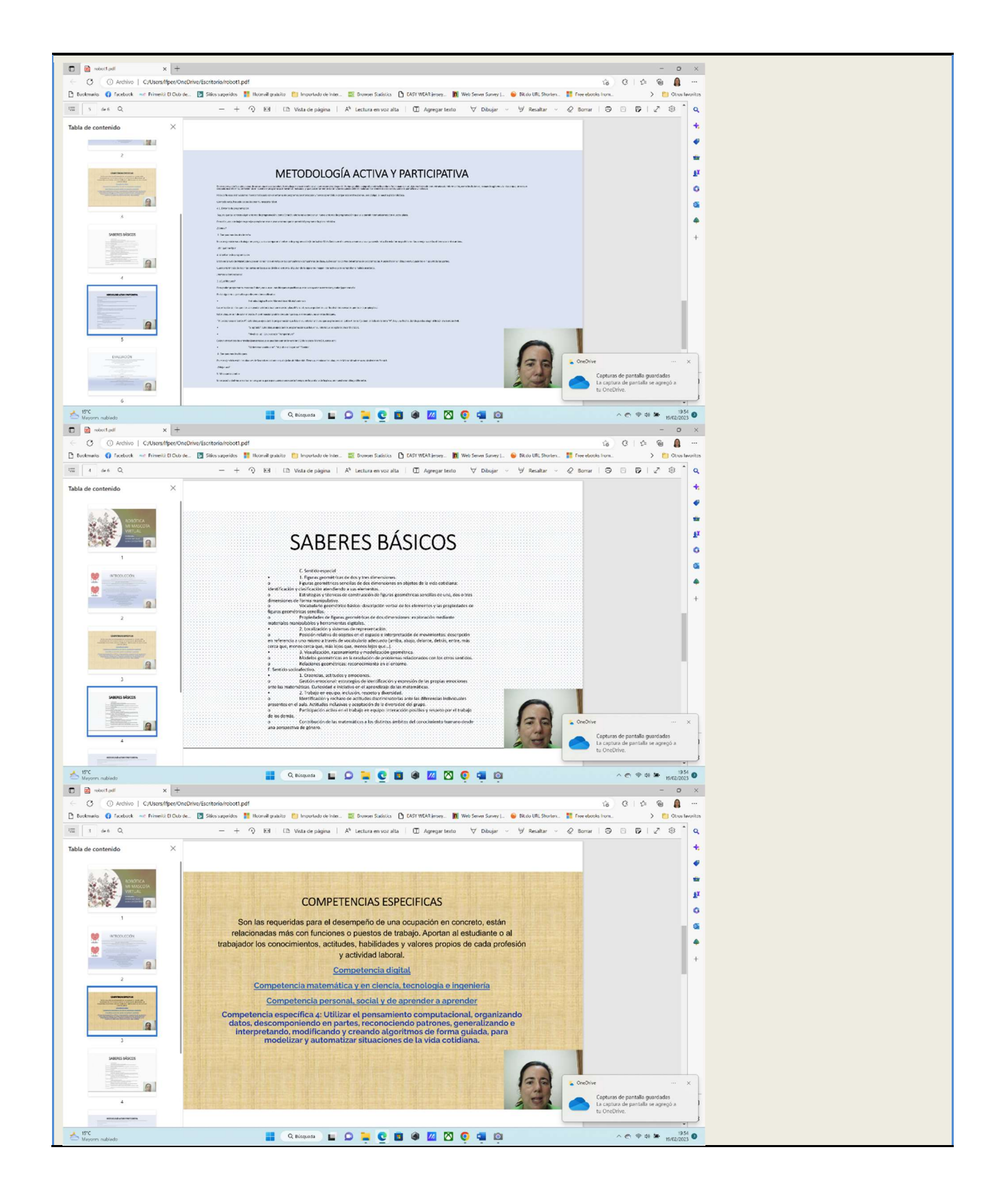

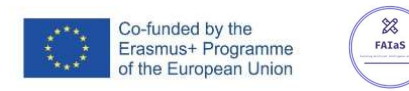

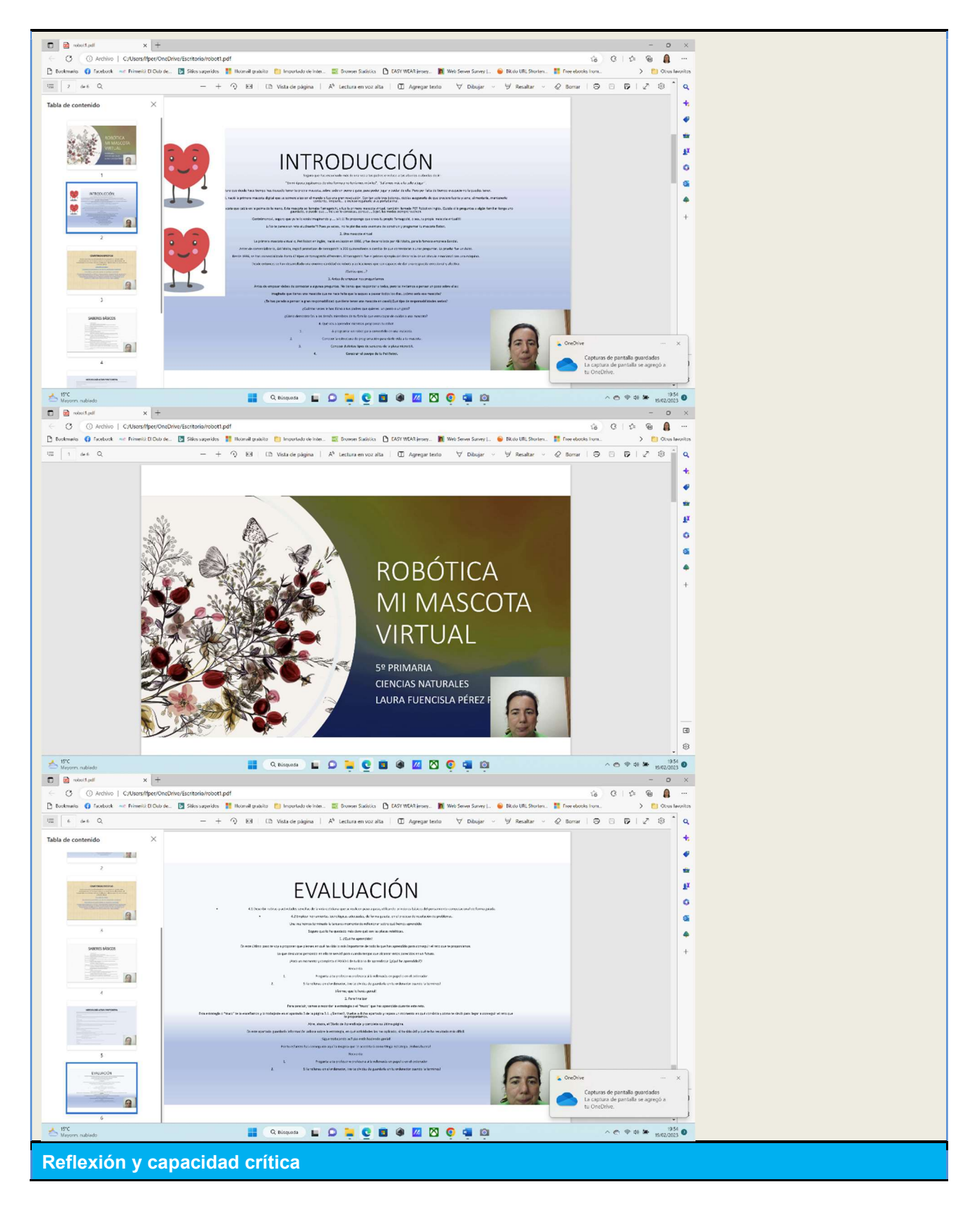

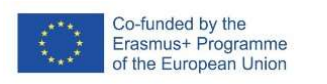

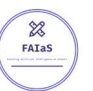

Aquí se pueden incluir preguntas dirigidas a que el alumnado reflexione sobre la actividad, en especial el uso de IA y cómo afecta al tema tratado Se ha expuesto en otros apartados.

#### Criterios de evaluación

Indicaciones de cómo se va a evaluar la actividad (incluyendo puntuación o baremación)

Indica las competencias específicas que se desarrollan, puedes apoyarte de una rúbrica.

- 4.1 Describir rutinas y actividades sencillas de la vida cotidiana que se realicen paso a paso, utilizando principios básicos del pensamiento computacional de forma guiada.
- 4.2 Emplear herramientas tecnológicas adecuadas, de forma guiada, en el proceso de resolución de problemas.

 Una vez hemos terminado la tarea es momento de reflexionar sobre qué hemos aprendido.

Seguro que te ha quedado más claro qué son las placas robóticas.

### 1. ¿Qué he aprendido?

En este último paso te voy a proponer que pienses en qué ha sido lo más importante de todo lo que has aprendido para conseguir el reto que te proponíamos.

Lo que descubras pensando en ello te servirá para cuando tengas que alcanzar retos parecidos en un futuro.

 $i$ Para un momento y completa el **PASO 4** de tu **Diario de aprendizaje** ( $i$ Qué he aprendido?)!

Recuerda:

- 1. Pregunta a tu profesor o profesora si la rellenarás en papel o en el ordenador.
- 2. Si la rellenas en el ordenador, ¡no te olvides de guardarla en tu ordenador cuando la termines!

¡Ánimo, que lo harás genial!

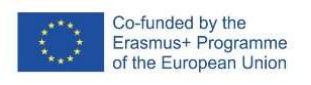

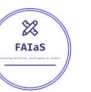

### 2. Para finalizar

Para concluir, vamos a recordar la estrategia o el "truco" que has aprendido durante este reto.

Esta estrategia o "truco" te lo enseñamos y lo trabajaste en el apartado 3 de la página 3.1. ¿Sienten?. Vuelve a dicho apartado y repasa un momento en qué consistía y cómo te sirvió para llegar a conseguir el reto que te proponíamos.

Abre, ahora, el Diario de Aprendizaje y completa su última página.

En este apartado guardarás información valiosa sobre la estrategia, en qué actividades las has aplicado, si ha sido útil y qué te ha resultado más difícil.

¡Sigue trabajando así! ¡Lo estás haciendo genial!

Por tu esfuerzo has conseguido aquí la insignia que te acreditará como Mega-Estratega. ¡Enhorabuena!

Recuerda:

- 1. Pregunta a tu profesor o profesora si la rellenarás en papel o en el ordenador.
- 2. Si la rellenas en el ordenador, ¡no te olvides de guardarla en tu ordenador cuando la termines!

### 3. ¿Qué has conseguido?

Realiza una autoevaluación para comprobar lo que has aprendido y conseguido durante la realización del proyecto.

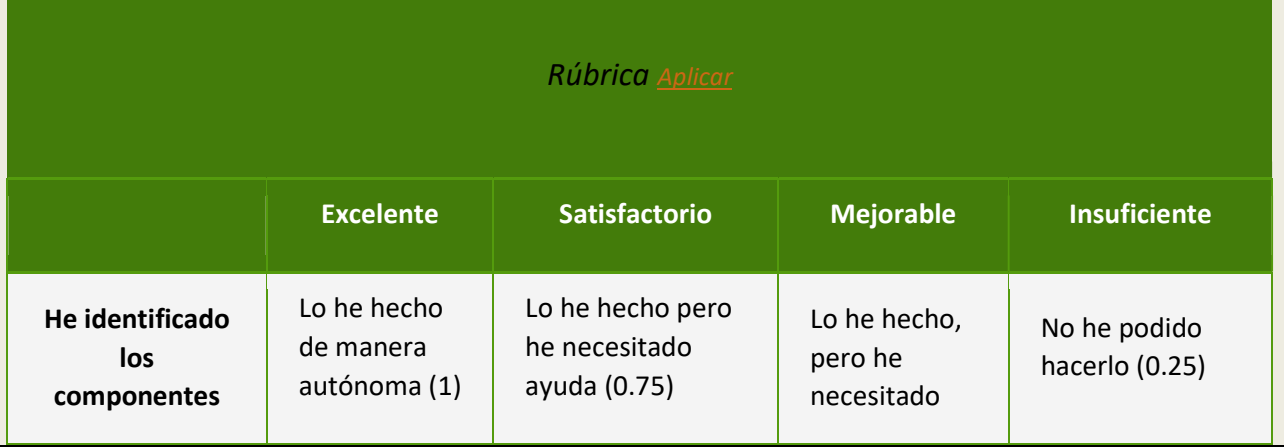

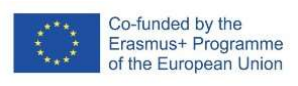

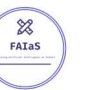

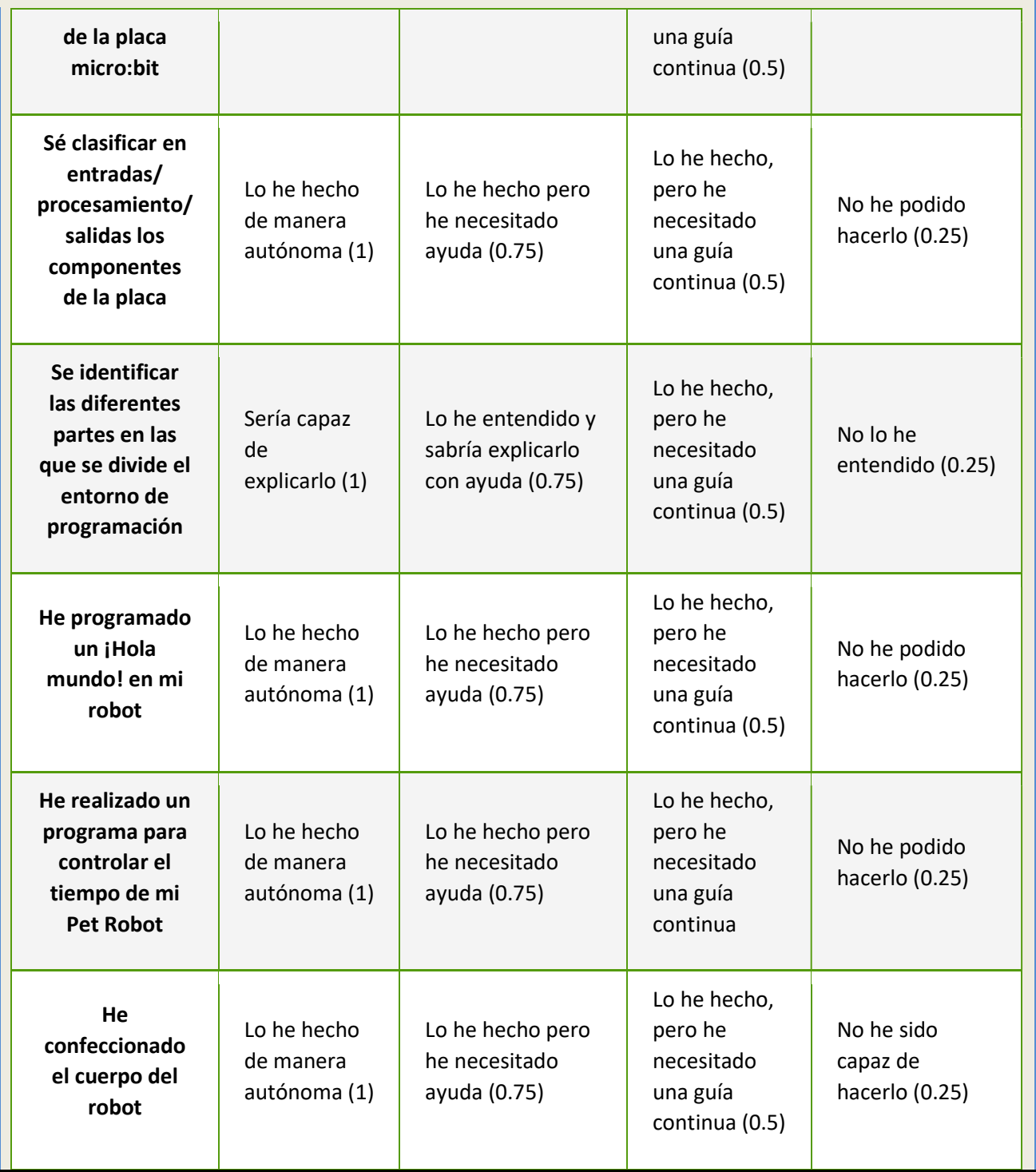

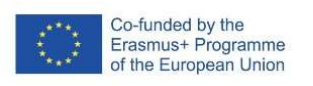

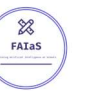

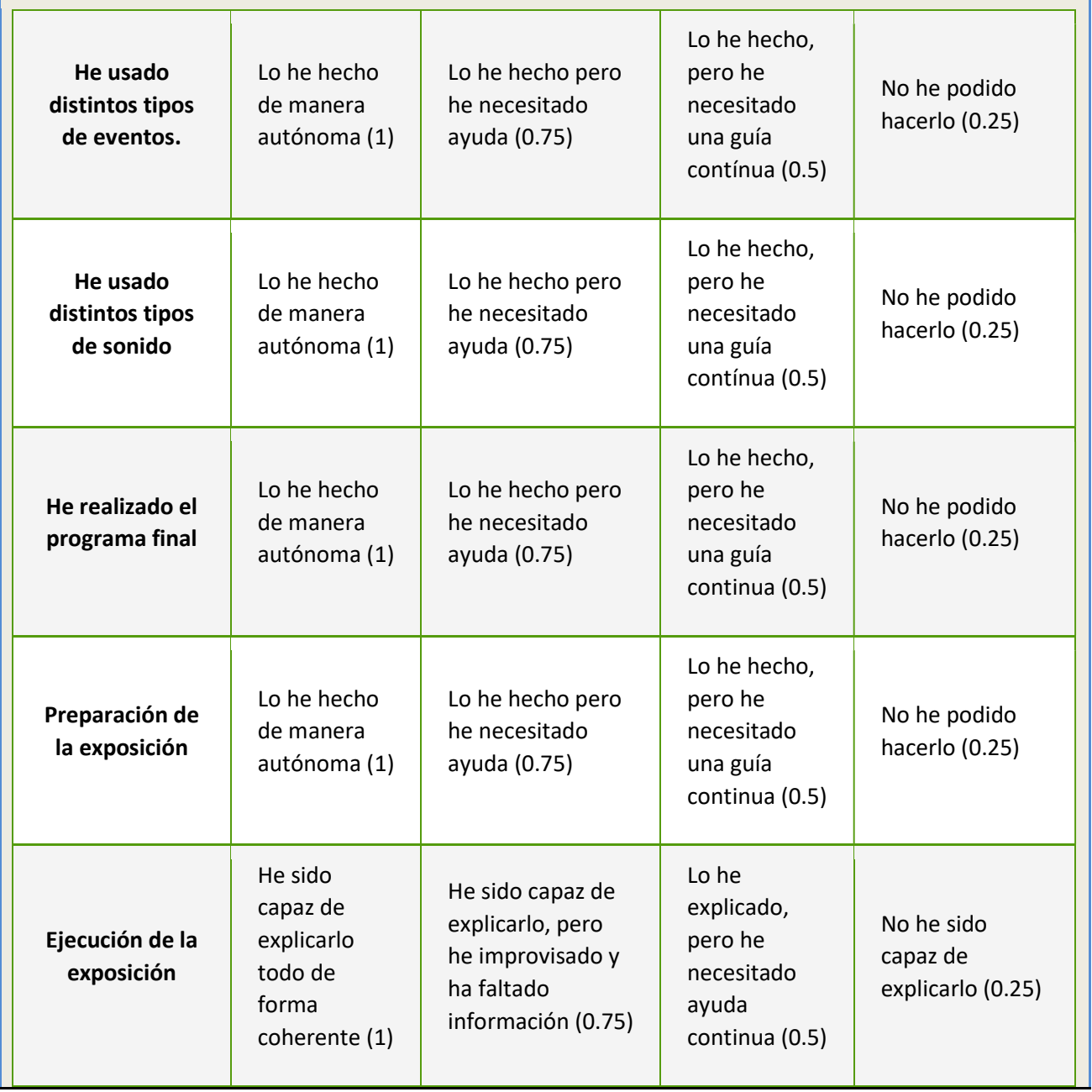

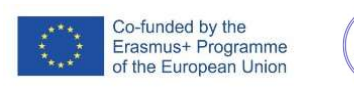

 $\frac{1}{2}$ 

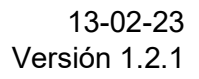

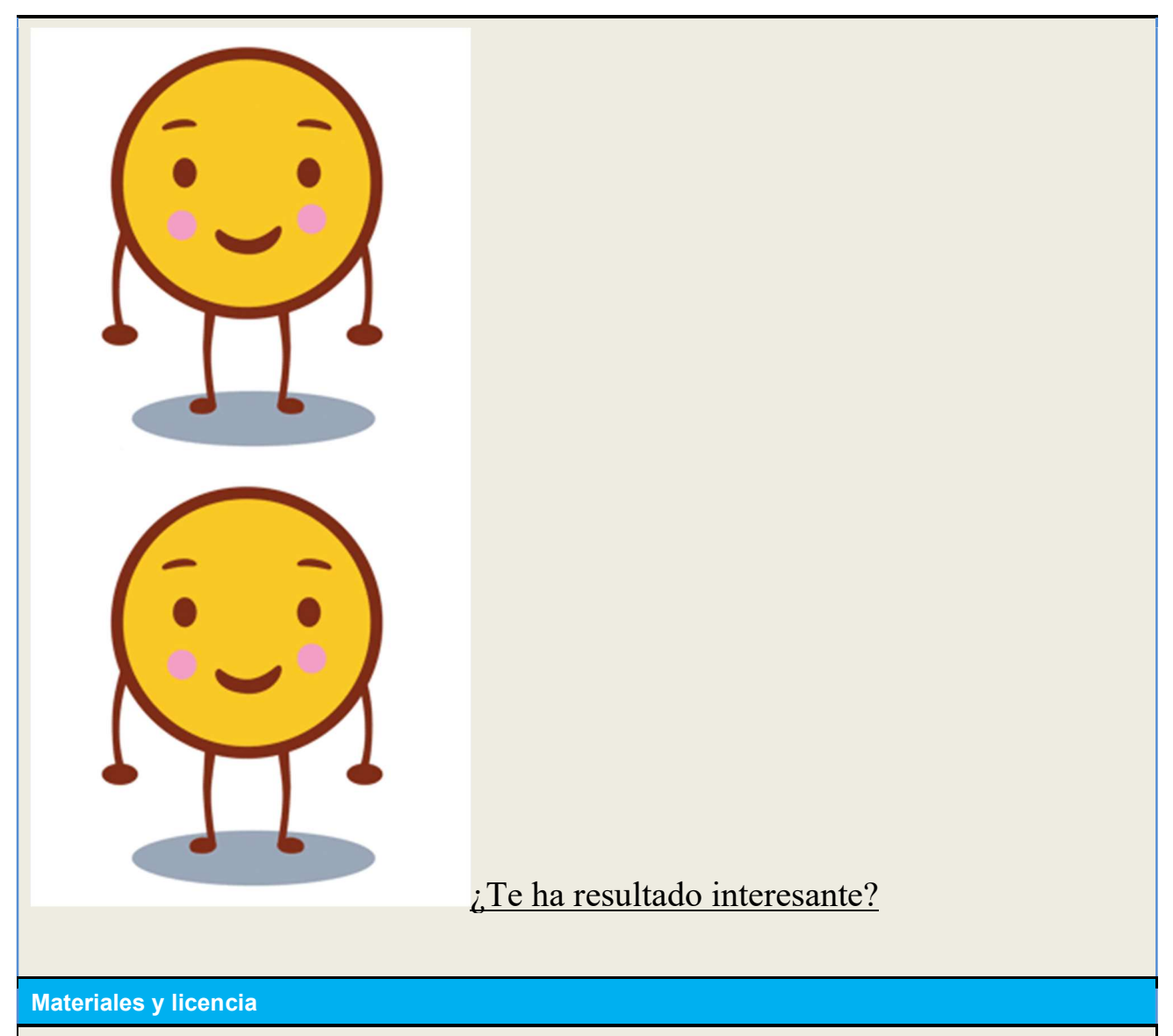

Listado de materiales propios de la actividad (a ser posible con un enlace a un sitio desde donde se puedan descargar)

### Scratch - Imagine, Program, Share

https://scratch.mit.edu

#### ·Traducir esta página

Licencia de uso de la ficha y de los materiales propios de la actividad (preferentemente Creative Commons Attribution-ShareAlike)

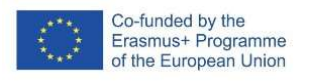

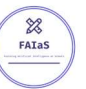

#### Listado de recursos

Lista completa de recursos (externos) sobre la temática y las herramientas utilizadas Arduino,

### Scratch - Imagine, Program, Share

https://scratch.mit.edu

#### ·Traducir esta página

#### Información adicional

Cualquier otra información relevante que no se haya incluido en los cuadros anteriores.

Por ejemplo, aquí puede venir la dirección del vídeo de presentación de la actividad.

Beneficios de la IA en la gestión educativa

Cada vez son más comunes los chatbots y tutores virtuales en el proceso de enseñanza. La aplicación de la Inteligencia Artificial tiene excelentes ventajas, como las siguientes:

Estimula el aprendizaje personalizado y colaborativo

Este punto es fundamental, sobre todo al considerar el volumen de información que manejan las instituciones educativas sobre los estudiantes. En este sentido, el análisis de datos permite comprender el perfil de cada niño, sus habilidades, capacidades, intereses, necesidades y debilidades. Logrando adaptar la educación, personalizarla e individualizarla.

A su vez, al fortalecer el aprendizaje de cada niño, se logra incrementar su confianza y seguridad. Así el niño puede estar en un nivel colaborativo con otros alumnos. Gracias a las diversas plataformas en línea, se facilita la creación de grupos de estudio que facilitan el aprendizaje colaborativo.

#### Facilita las labores de docencia

El uso de los algoritmos configurados con Inteligencia Artificial son la solución ante el poco tiempo disponible de los docentes. Quienes deben cumplir con estrictos y complejos y repetitivos procesos de evaluación, revisión, programación de actividades, etc.

Gracias a estos algoritmos, los docentes pueden dedicar más tiempo a la investigación, nuevas tecnologías y metodologías de enseñanza. Sobre todo, pueden dar atención personalizada a los niños. Lo que a su vez, reporta excelentes ventajas en el proceso de aprendizaje.

Inteligencia Artificial para niños

Monitorear el rendimiento de cada estudiante

Otro uso relevante de los algoritmos es que permite identificar patrones de conducta de los alumnos. Por ejemplo, se puede determinar con qué frecuencia solicitan asesoramiento para cumplir sus tareas. Así es posible detectar si tiene debilidades en una materia en específico.

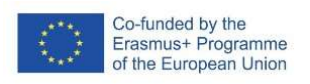

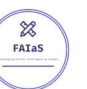

Esta es la mejor manera de evaluar el rendimiento de forma individual. A fin de brindar la ayuda que el niño necesita para fortalecer sus debilidades. El procesamiento de datos identifica las tendencias de forma oportuna para tomar las acciones necesarias.

Incluso, algunos softwares permiten realizar una evaluación inicial del estudiante y realizar una proyección. Es decir, estos softwares de Inteligencia Artificial pueden predecir las probabilidades de los estudiantes de finalizar con éxito sus estudios o no. Esta valiosa herramienta puede utilizarse para disminuir las tasas de abandono de estudios. Además, facilita las acciones correctivas para impulsar el aprendizaje eficiente.

Simplificar las tareas administrativas en la gestión educativa

A nivel mundial, las tareas administrativas relacionadas con la educación pueden ser complicadas. Lo que implica el uso de tiempo, recursos económicos, infraestructuras y muchos empleados. Gracias a la Inteligencia Artificial, es posible reducir significativamente el uso de estos recursos. Logrando mejores resultados en menos tiempo.

Esto sería posible gracias a la implementación de las siguientes acciones con Inteligencia Artificial:

Uso de chatbot para responder preguntas administrativas,

Diseñar programas educativos inteligentes y virtuales,

Asignar tareas diarias, realizar seguimiento de las mismas y recomendar horarios de clases,

Realizar análisis predictivo para la toma de decisiones complejas,

Coordinación administrativa, etc.

Retos para aplicar la Inteligencia Artificial en la educación primaria

A pesar de los beneficios nombrados anteriormente, existen varios retos de la aplicación de la Inteligencia Artificial. El principal reto son las condiciones para el uso de esta tecnología. A nivel mundial existen graves diferencias en este sentido. En general, no existen políticas públicas para favorecer el desarrollo de esas tecnologías.

Esto se relaciona con el segundo reto, las condiciones equitativas e inclusivas. Los países menos desarrollados pueden ser aislados y denigrados de estas tecnologías. Por lo que estarían en desventaja con los más desarrollados. Por lo tanto, se deben superar diversos obstáculos para que se den las condiciones necesarias que permitan implementar la IA en el aprendizaje.

Otro reto significativo es la capacitación de docentes en la educación robótica e impulsada por la IA. Los docentes son fundamentales en este proceso, por lo que deben comprometerse en el aprendizaje de estas nuevas tecnologías. Además, deben desarrollar habilidades digitales en conjunto con las metodologías pedagógicas.

La ética es uno de los retos o desafíos más grandes de la aplicación de la Inteligencia Artificial en general. Y en la educación no es la excepción. Por lo tanto, se deben analizar las cuestiones éticas, transparencia, el uso y divulgación de los datos, etc. Solo así, se puede garantizar la privacidad y protección de los datos y sólo utilizarlos de forma segura y para fines de enseñanza-aprendizaje.

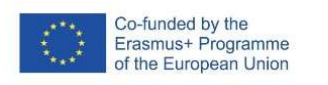

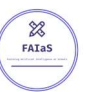

Estos son algunos de los principales retos de la aplicación de la Inteligencia Artificial para niños de primaria. Se espera que las investigaciones permitan el desarrollo de esta tecnología superando los desafíos actuales.